#### **21. Konfigurationsmanagement**

Prof. Dr. rer. nat. Uwe Aßmann Lehrstuhl Softwaretechnologie Fakultät Informatik Technische Universität Dresden Version 13-1.0, 15.06.13

ST

- 1) Software-Wartung
- 2) Konfigurationsmanagement 1) Vorgehensmodelle KM
- 3) Dateibaumbasierte KM-Werkzeuge
	- 1) Subversion
	- 2) "Long Runs" in Ketten von Sichten

1

we Aßmann, Softwaremanagement

- 3) GIT
- 4) Datenbankbasierte KM-Werkzeuge
- 1) ClearCase

Softwaremanagement, © Prof. Uwe Aßmann

#### **21.1 Software-Wartung**

## Referenzierte Literatur

- Subversion Portal http://subversion.tigris.org
- debian Dokumentation
- Ben Collins-Sussman, Brian W. Fitzpatrick, C. Michael Pilato. Version Control with Subversion. Creative Commons Attribution License. http://svnbook.redbean.com/

2

- ► The GIT book http://git-scm.com/book
- ► Another free GIT book http://it-ebooks.info/book/145/
- ► Jan Dittberner. Communardo Software GmbH, Dresden.Vortrag "Verteilte Versionsverwaltung mit Git. Vortrag JUG Saxony
	- http://www.jugsaxony.org/wp-content/uploads/2011/07/65180676-Jug-Saxony-Git-2011.pdf

#### Software-Wartung (1)

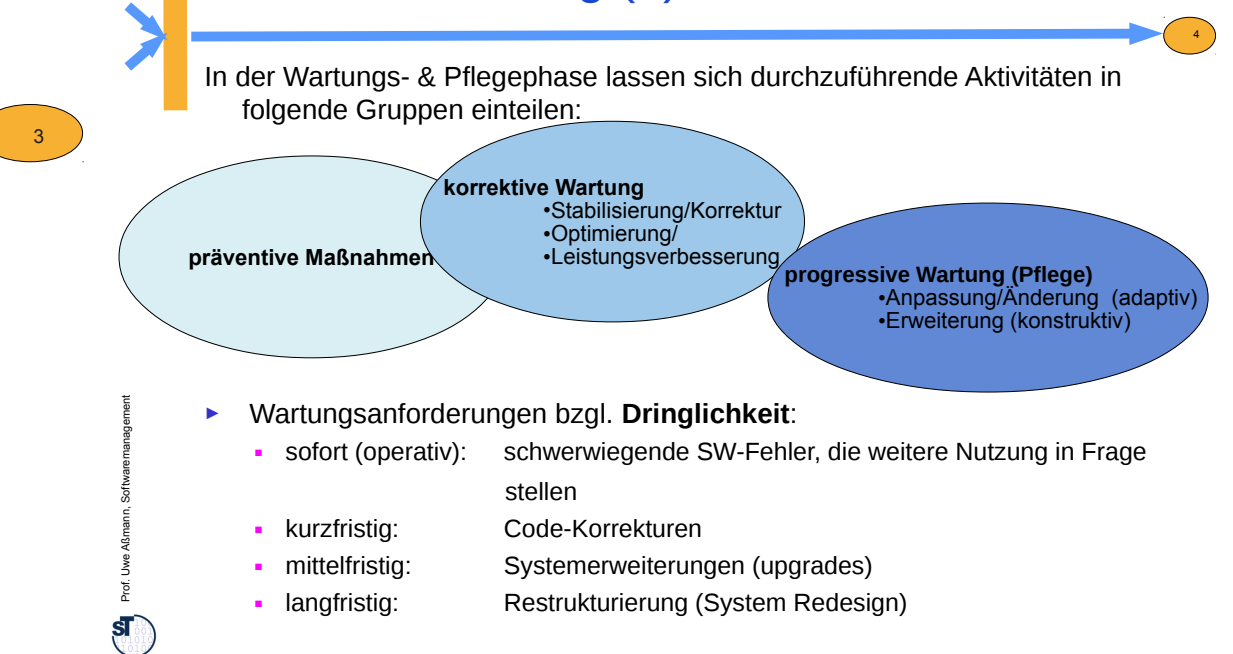

# Anteile der Software-Wartungsarten

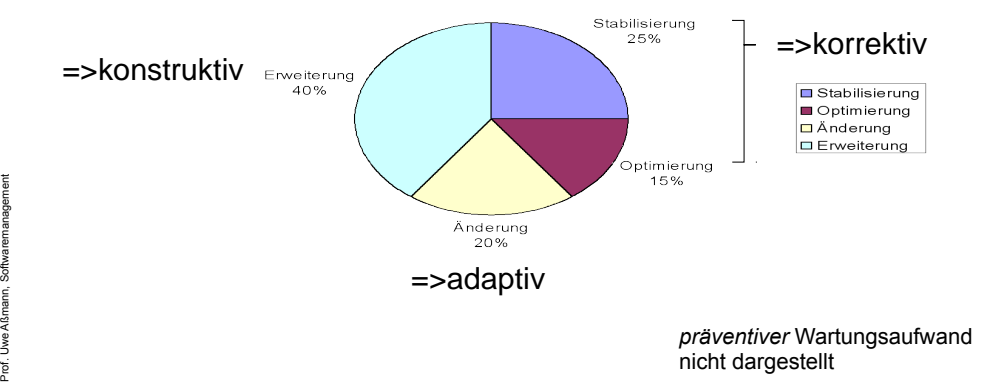

# Verbesserung der Pflege

**Pflege** beschäftigt sich mit der Lokalisierung und Durchführung von in **Pflege** beschäftigt sich mit der Lokalisierung und Durchführung von in Betrieb befindlichen Softwareprodukten, wenn **die Art** der gewünschten Betrieb befindlichen Softwareprodukten, wenn **die Art** der gewünschten Änderungen/Erweiterungen **festliegt**. Änderungen/Erweiterungen **festliegt**. **Def.:**

#### Charakteristika von Pflegeaktivitäten (adaptiv, konstruktive Wartung):

- Ausgangsbasis ist konsistentes Produkt, in das gezielt unter Beibehaltung der Konsistenz – Änderungen, Refaktorierungen (refactorings) und Erweiterungen eingebracht werden
- Änderungen/Erweiterungen sind in allen Teilprodukten (Produkt-Definition, -Entwurf, -Implementierung, Dokumentationsbausteine) durchzuführen.
- Pflege bzw. Weiterentwicklung werden erleichtert, wenn das Software-Produkt die Qualitätsmerkmale nach DIN ISO 9126 **Änderbarkeit** und **Übertragbarkeit**  besitzt.

# Software-Wartung: Evolutionsgesetze

- ► Gesetz der kontinuierlichen Veränderung (Lehmanns 1. Gesetz)
	- Kartoffeltheorem: Ein genutzes System verändert sich, bis die Neustrukturierung oder eine neue Version günstiger ist
- ► Gesetz der zunehmenden Komplexität (Lehmanns 2. Gesetz)
	- Ohne Gegenmaßnahmen führen Veränderungen zu zunehmender Komplexität.
- ► Gesetz des Feedbacks (Lehmanns 3. Gesetz)
	- Die Evolution eines Systems wird immer durch einen Rückkopplungsprozess (feedback process) gesteuert.
- ► Gesetz der System-Evolution
	- Die Wachstumsrate globaler Systemattribute (z. B. LOC, Anzahl Module) im Laufe der Zeit erscheint stochastisch, sie folgt jedoch einem statistisch bestimmten Trend.

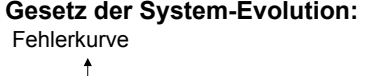

- ► Gesetz der Grenze des Wachstums
	- Ab einem gewissen Grad an Veränderungen eines Systems treten Probleme bzgl. Qualität und Verwendbarkeit auf.<br>Verwendbarkeit auf.

Zeit

6

8

# Verbesserung der Wartung

**Wartung** beschäftigt sich mit der Lokalisierung und Behebung von Fehler-**Wartung** beschäftigt sich mit der Lokalisierung und Behebung von Fehlerursachen bei in Betrieb befindlichen Softwareprodukten, wenn die **Fehler-**ursachen bei in Betrieb befindlichen Softwareprodukten, wenn die **Fehlerwirkung bekannt** ist. **wirkung bekannt** ist.

Charakteristika von Wartungsaktivitäten (korrektive Wartung):

- Nicht planbar: Ereignisgesteuert, nicht vorhersehbar, schwer kontrollierbar
- Ausgangsbasis ist ein fehlerhaftes bzw. inkonsistentes Produkt
- Abweichungen zwischen Teilprodukten sind zu lokalisieren und zu beheben
- Die Korrektur einzelner Fehler hat nur begrenzte Auswirkungen auf das Gesamtprodukt, d.h. Bandbreite der Änderungen/Erweiterungen ist relativ gering
- Fehlerkorrekturen konzentrieren sich im Allgemeinen auf die Implementierung.

Wartungsaktivitäten werden erleichtert, wenn das Software-Produkt die Qualitätsmerkmale nach DIN ISO 9126 **Zuverlässigkeit** und **Effizienz** besitzt.

**Quelle:** [Balzert2]

we Aßmann, Softwaremanagement

Prof. U

7

we Aßmann, Softwaremanagement

5

#### **21.2 Konfigurationsmanagement**

Softwaremanagement, © Prof. Uwe Aßmann

#### Darstellung einer SW-Konfiguration

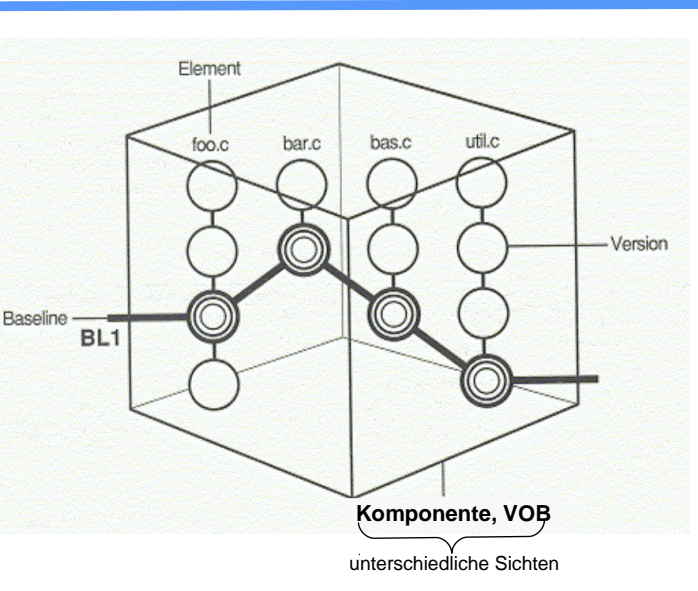

#### 21.2.1 Konfigurationsmanagement

Eine **SW-Konfi guration** ist die **Gesamtheit der Artefakte** (Menge von Eine **SW-Konfi guration** ist die **Gesamtheit der Artefakte** (Menge von Komponenten in zeitlichen Versionen und funktionalen Varianten), die zu einem<br>bestimmten Zeitnunkt des Life Cycle in ihrer Wirkungsweise und ihren **bestimmten Zeitpunkt des Life Cycle** in ihrer Wirkungsweise und ihren **bestimmten Zeitpunkt des Life Cycle** in ihrer Wirkungsweise und ihren Schnittstellen aufeinander abgestimmt sind. Schnittstellen aufeinander abgestimmt sind.

10

12

Unter **SW-Konfi gurationsmanagement** versteht man die Gesamtheit der Unter **SW-Konfi gurationsmanagement** versteht man die Gesamtheit der Methoden, Werkzeuge und Hilfsmittel, die die Entwicklung, Wartung und Pfl ege eines Softwareprodukts durch die Konf guration geeigneter Varianten in passenden Revisionen unterstützt. passenden Revisionen unterstützt.

#### ► **Ziele**

9

- Bestimmung der **Artefakte** (Komponenten, Module, Pakete, Dateien, Datenbanken), die eine Konfiguration bilden; Ableitung aus der PBS
- Konsistenzsicherung, Sichtbarkeit, Verfolgbarkeit, Kontrollierbarkeit von Produkten

#### ► **Langfristige Ziele über Jahre hinweg**

- Prüfung, ob Konsistenz der SW-Konfiguration erhalten bleibt
- Sicherstellung, dass jederzeit, jahrzehntelang auf vorherige Konfi gurationen zurückgegriffen werden kann
- Erfassung und Nachweis aller Änderungen; Überwachung der (Produkt-)Konfigu- rationen während des Lebenszyklus
- Auslieferungskontrolle

#### Konfigurationsuniversum mit Versions-, Varianten- und Zusammenarbeitsdimensionen

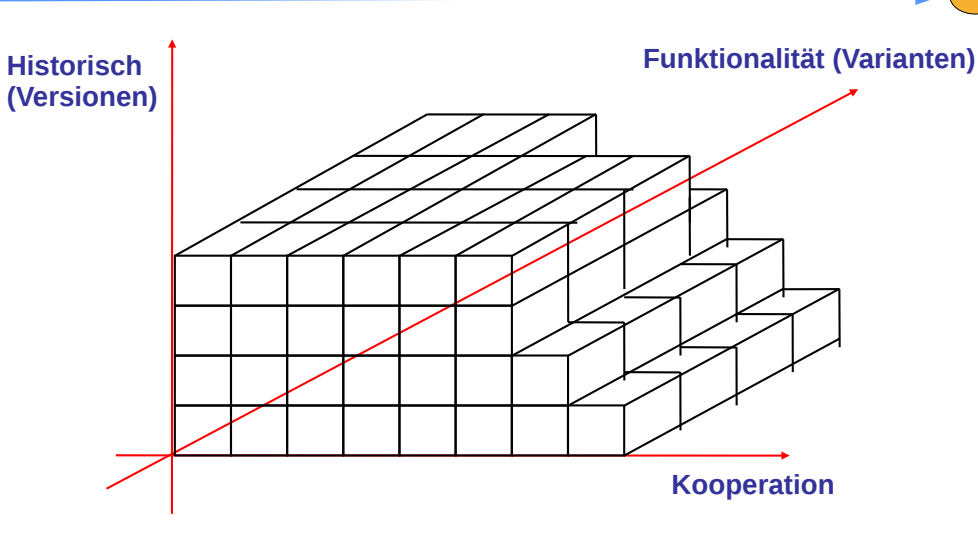

Prof. U

we Aßmann, Softwaremanagement

Prof. U

11

we Aßmann, Softwaremanagement

we Aßmann, Softwaremanagement

**sī** 

# Gegenstände des KM (Komponenten, Artefakte)

- ► Der Gegenstand des KM ist das gesamte Softwaresystem mit seinen Komponenten und Artefakten (Produkt- und Artefaktstruktur)
	- **Spezifikation:** Daten und Requirements
	- **Entwurf: Figure 10** formale und informale Dokumente
	- Programme: Code-Teile, Datenbeschreibungen, Prozeduren
	- **Testfälle und -umgebung: Dokumente für Testdaten, Testumgebung**
	- **Integrationskonzept:** alle Dokumente für Integration und Einführung (auch Benutzerdokumentation)
- ► Verwaltung der Komponenten in der **Produkt-(Artefakt-)bibliothek**

# Bsp.: Begriffe des KM im Werkzeug ClearCase (Metamodell)

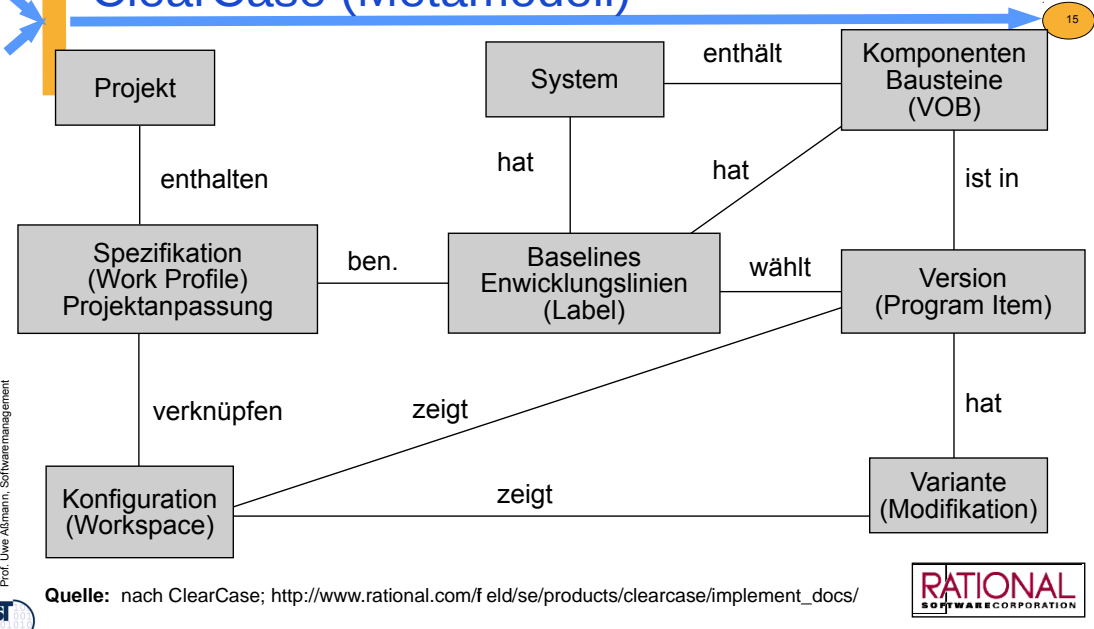

# Begriffe des Konfigurationsmanagement

- ► **Konfiguration:** benannte und formal freigegebene Menge von Komponenten für eine Abarbeitung (Editierung, Compilation, Link oder GO-Lauf)
- ► **Version (Revision)**: Instanz bzw. Entwicklungsstand einer Komponente; je Editierung erhöht sich die Versions-Nr. um eins;

14

16

- Identifikation: (Komponenten-Name, Versions-Nr., Variantenkennzeichnung)
- ► **Komponente: =** Software-Artefakt, Baustein
- ► **VOB** *Versioned Object Base* sind die Repräsentation von Entitäten (Objekte mit Funktionalität) des Systems in der Mini-Welt des Anwendungsprojektes
- ► **Variante:** weitere Untergliederungskoordinate für Änderungsstände, Modifikationen, Revisionen innerhalb einer Version der Komponente
- ► **Release:** eine für die Nutzung freigegebene Version (konsistente Menge von VOB)
- ► **Baseline (Stückliste):** gesichertes Zwischenergebnis (Entwicklungsstand), das aus Menge freigegebener Versionen einer Komponetenmenge besteht.
- ► **Spezifikation:** angepasste Konfigurationen für ein Projekt, freigegeben für ein spezifi- sches Anwendungsprofil oder einen Auftraggeber
- ► **Checkout:** Lesen eines Quelltextes der Version n für Editierung
- ► **Checkin:** Schreiben eines Quelltextes der Version n+1 nach Editierung
- ► **Re-Konfi gurierung:** Aktualisierung einer existierenden Konfiguration bei neuen Versionen oder Varianten mit dem Ziel der Konsistenz

# KM unterstützt Entwicklungs und QS-

#### prozesse

13

Prof. U

we Aßmann, Softwaremanagement

► Für viele der Begriffe des KM müssen firmen- und projektspezifische Metamodelle definiert werden (Kurse CBSE, SEW) und spezifische Sprachen und Werkzeuge eingesetzt werden

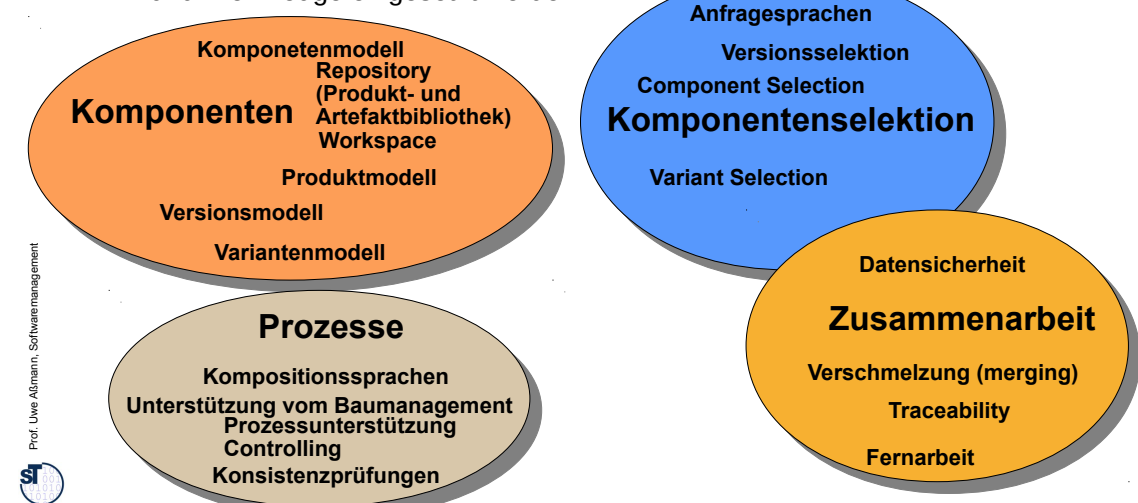

 $\mathbf{S}$ 

#### **21.2.2 Versionsverwaltung**

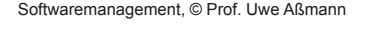

#### Baselines in der Artefaktstruktur

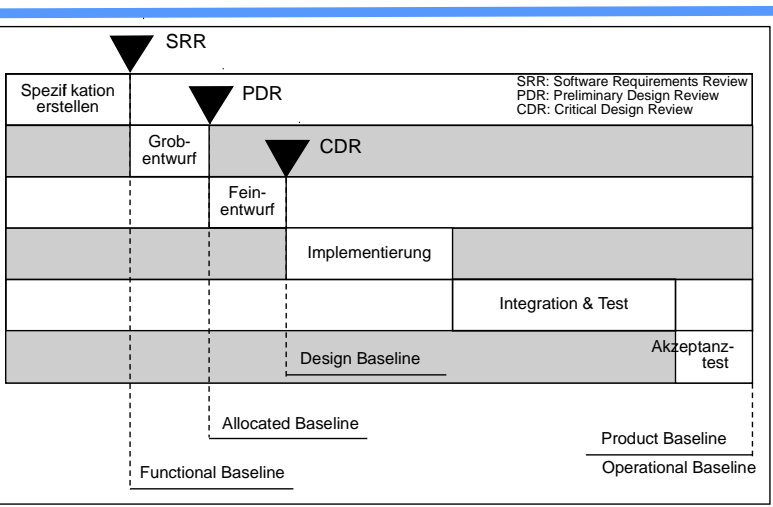

**Quelle:** Thaller, G., E.: ISO 9001 – Software-Entwicklung in der Praxis(2. aktual. Aufl age); Heinz Heise Verlag 2000, S. 157

#### Aufgaben der Versionsverwaltung

Der Versionsverwaltung obliegt die **persistente** Verwaltung der Komponenten.

- ► Identifizierung von Versionen: Komponentenname, Versions-Nr., Variante
	- Komponentennamen können Pfadnamen sein, oder Surrogates, oder URL
- ► Festlegung aller zu verwaltender Bestandteile, die zu einer Komponente gehören, wie • Analyse-Spezif kation.

19

22

18

Prof. U

20

we Aßmann, Softwaremanagement

- Entwurfsspezifikation,
- Code der Komponente.
- Testspezifikation, Dokumentation, ...
- Bestimmen der Namenskonventionen und Bezeichnung der Relationen zwischen den Komponenten
- ► Abspeichern verschiedener Versionen einer Komponente einschließlich ihrer Wiederauff ndungspfade
- Bereitstellen beliebiger abgelegter Versionen
- ► Dokumentieren von Änderungen
- ► Festlegen und Kontrollieren von Zugriffsrechten
- ► Verwalten des Komponenten-Repositories

#### Die Versionsdimension

- ► Verzweigungsbaum unbestimmter Tiefe und Breite
- Jede Modifikation generiert ein Kind oder einen Zweig (branch)
- ► Verschmelzen ist möglich (branch merge)

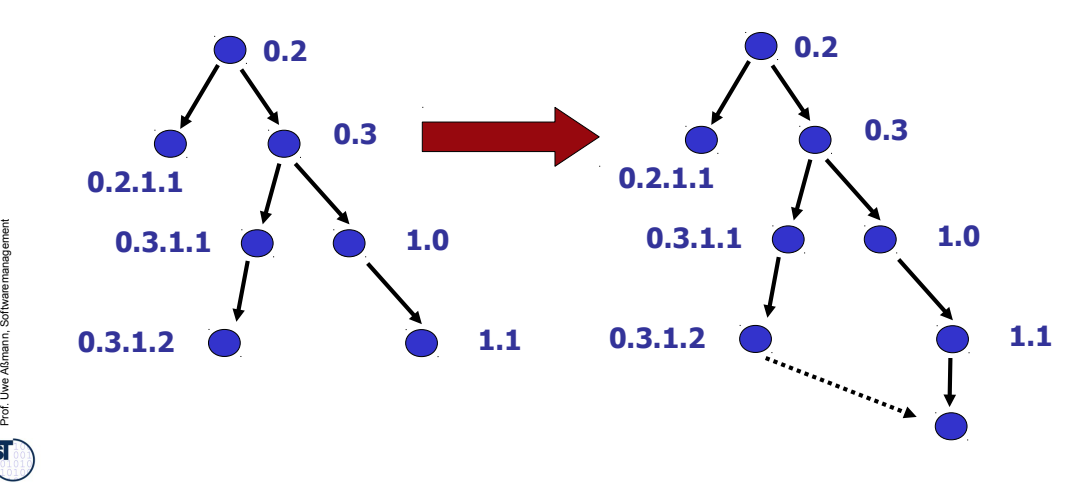

 $\overline{\mathbf{S}}$ 

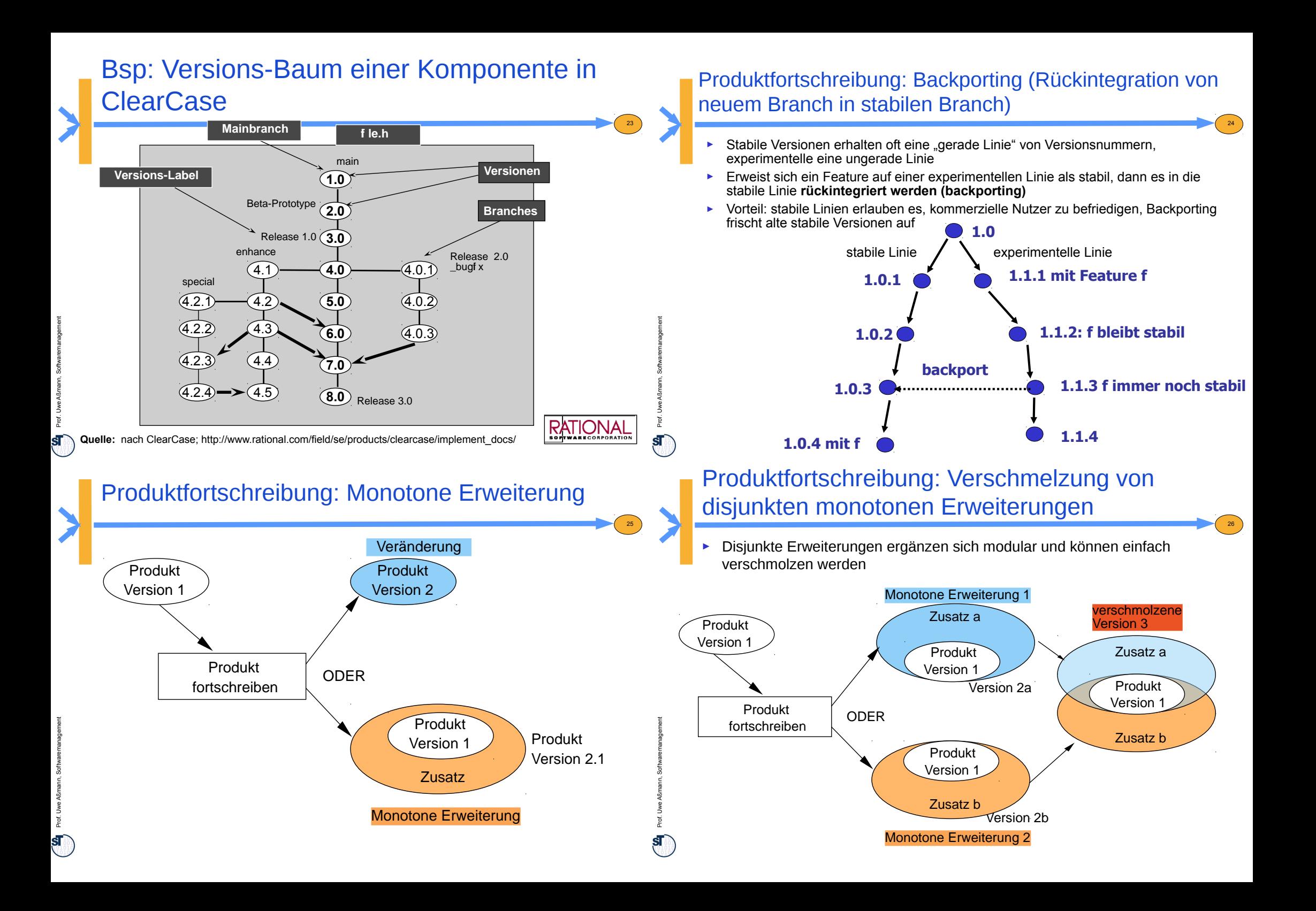

# Variantendimension: Ein Variantenuniversum

n-dimensionaler Raum mit k Werten pro Parameter

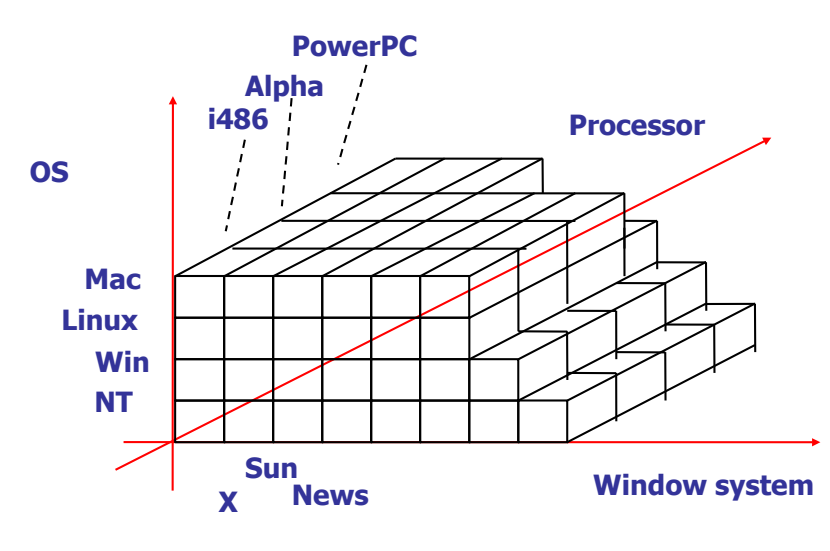

#### Vorgehensbaustein Konfigurationsmanagement im V-Modell XT

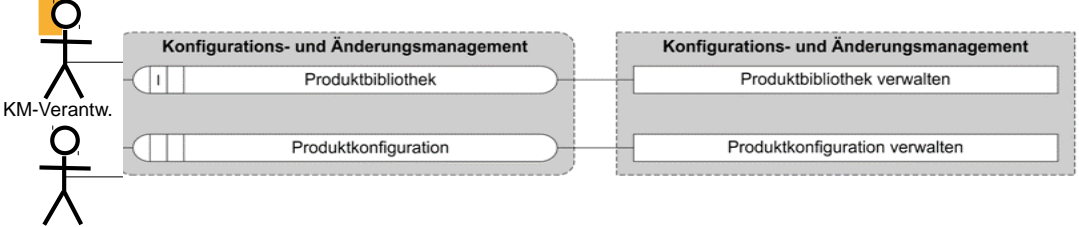

#### KM-Administrator

Notwendige Produkte für das KM sind:

- **Produktbibliothek** (und Artefaktbibliothek) zur Aufbewahrung aller Produkte und ihrer Bestandteile
- **Produktkonfiguration** zur Verwaltung zusammengehöriger Produkte und Hilfsmittel, wie HW-Testumgebung, Software-Entwicklungs-Umgebung in einem bestimmten Bearbeitungszustand bzw. in einer bestimmten Version

Sie werden in den zugehörigen Aktivitäten des V-Modells XT bearbeitet.

#### **21.2.3 Vorgehensmodelle des KM**

28

31

 $27$ 

30

Prof. U

we Aßmann, Softwaremanagement

Softwaremanagement, © Prof. Uwe Aßmann

# Aufgaben des Konfigurationsmanagements laut V-Modell XT, Vorgehensbaustein KM

- ► Korrekte Ermittlung, Verwaltung und Sicherstellung des Konfigurationsstandes
- Aufzeichnen des Änderungszustandes der physikalischen und funktionellen Charakteristika der Produkte
- Initialisieren, Verwalten und Archivieren aller Produkte und Produktkonfigurationen, so dass alle Änderungen an Produkten nachvollziehbar sind
- ► Jederzeit eindeutige Identifizierung aller Produkte
	- Sicherstellung einer nachvollziehbaren Fortschreibung von Produkt-konfigurationen während des Entwicklungsprozesse als auch während der Nutzung
- ► Vorgabe definierter Aufsetzpunkte für weitere Prozessschritte

Prof. U

# Zusammenhang

# Produktbibliothek/Produktkonfiguration

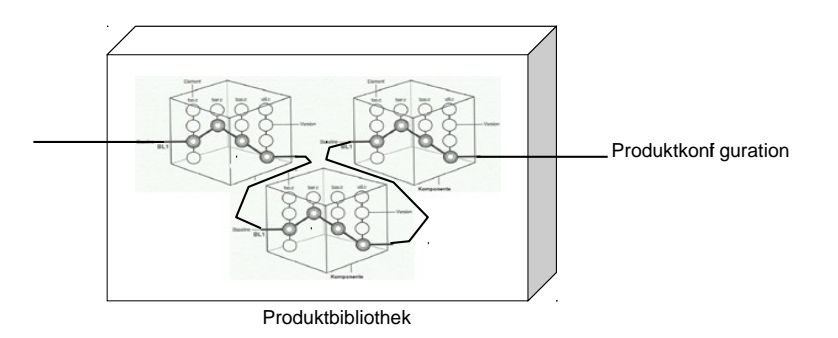

Produktbibliothek: Menge aller Komponenten und deren Versionen etc Produktkonfiguration: Menge von (Produkt-)versionen

# **Aktivität** Produktkonfiguration verwalten

- ► Produktkonfigurationen dienen der Identifikation inhaltlich zusammengehöri-ger Produkte, also von Produkten, die über Produktabhängigkeiten miteinan-der in Beziehung stehen
	- Konfiguration initialisieren und Fortschreiben mit folgenden Inhalten
	- Identifikatoren zur Namensgebung, Bearbeitungszustand oder Version
	- Aufbau von Referenzhierarchien
- ► Regeln zur Fortschreibung von Produktkonfigurationen
- ► Pflege von Prozeduren zur automatisierten Zusammenstellung gewünschter Konfigurationen
	- Auslieferungsinformation dokumentieren mit folgenden typischen Fragestellungen
	- Welche Konfiguration wurde ausgeliefert
	- Wann und an wen wurde ausgeliefert
	- Über welches Speicher- beziehungsweise Übertragungsmedium ist dies erfolgt
	- Zu welchem Zweck erfolgte die Auslieferung

# Aktivität Produktbibliothek verwalten

- ► Einrichten des KM in folgenden Schritten (= KM-Planung):
	- Initialisierung und Verwaltung der zugehörigen Produkte in der Produktbibliothek
	- Einrichten festgelegter Konventionen nach Projekthandbuch (oder PH)
	- Beachtung des Sicherheitskonzeptes wie Datenschutz, Kontrollmechanismen usw.
	- Zugriffsrechte bearbeitungszustands- und rollenbezogen einrichten und verwalten
- ► Produkte initialisieren und einrichten z. B. durch
	- Aufnahme neue Produkte einschließlich Bearbeitungszustand
	- Aufnahme bereits existierender Produkte durch Versionsfortschreibung
	- Sicherstellung der Rückverfolgung von Produkten
	- Pflege der Identifikatoren als wichtigste Metadaten zur Produktkennzeichnung
- ► Produkte sichern und archivieren zu regelmässigen oder durch Meilensteine festgelegten Ereignissen
	- KM-Auswertungen erstellen
	- Statusliste der Produkte

32

Prof. U

Prof. U

we Aßmann, Softwaremanagement

34

we Aßmann, Softwaremanagement

Statusliste mit Aussagen zur Bestimmung der Konfiguration

# Der KM-Prozeß als RUP-Workflow

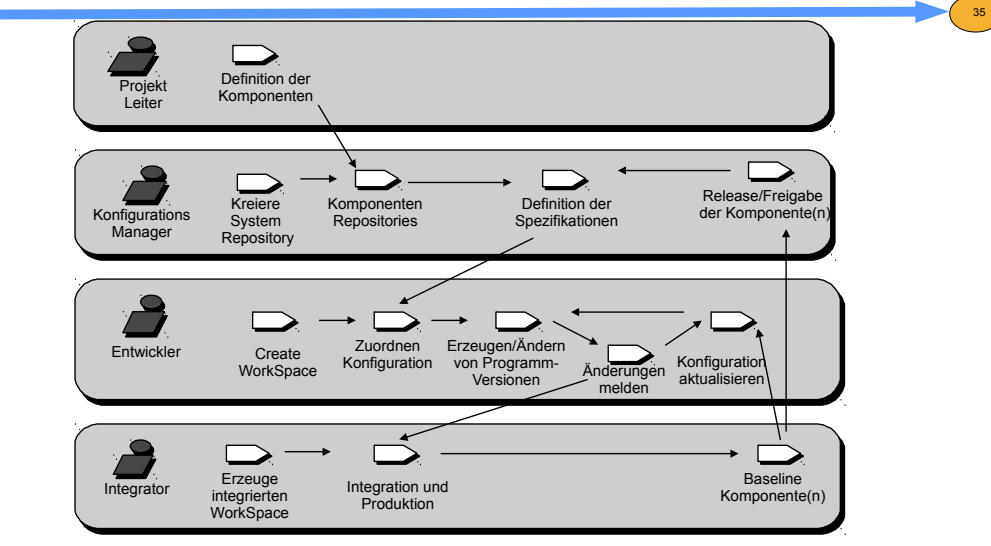

**Quelle:** nach ClearCase; http://www.rational.com/f eld/se/products/clearcase/implement\_docs/

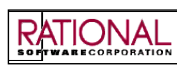

33

Prof. U

#### KM bereits im Lasten-/Pflichtenheft planen

36

 $\overline{\textbf{s}}$ 

(Gliederung nach Entwurf VDI/VDE 3694)

- 8. Anforderungen an die Projektabwicklung
- 8.1.Projektorganisation
- 8.2.Projektdurchführung

#### **8.3.Konfigurationsmanagement**

- Vorgaben für die Gliederung
- der Dokumentation
- der Software
- der Hardware
- Konfigurationsmaßnahmen
- Änderungsdienst
- Fehlerverfolgung
- Versionsverwaltung
- periodische Datensicherung
- Katastrophenschutzmaßnahmen
- Verwaltung sensitiver Daten
- Führung der Projekthistorie

# KM-Werkzeuge

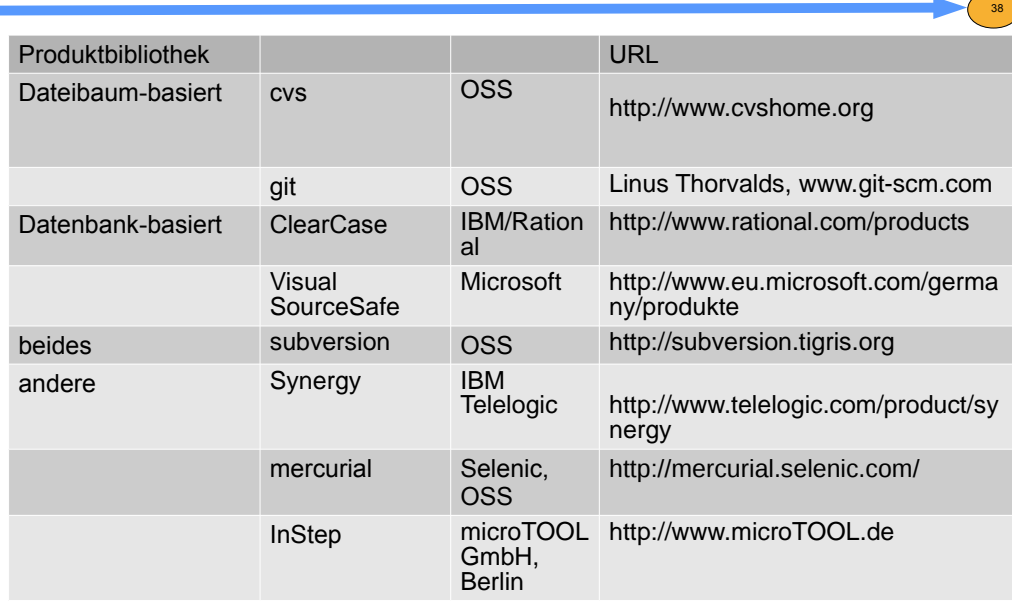

# **21.3 Dateibaumbasierte Konfigurationsmanagement-Werkzeuge**

37

Softwaremanagement, © Prof. Uwe Aßmann

### Zusammenarbeitsdimension: Views and Models

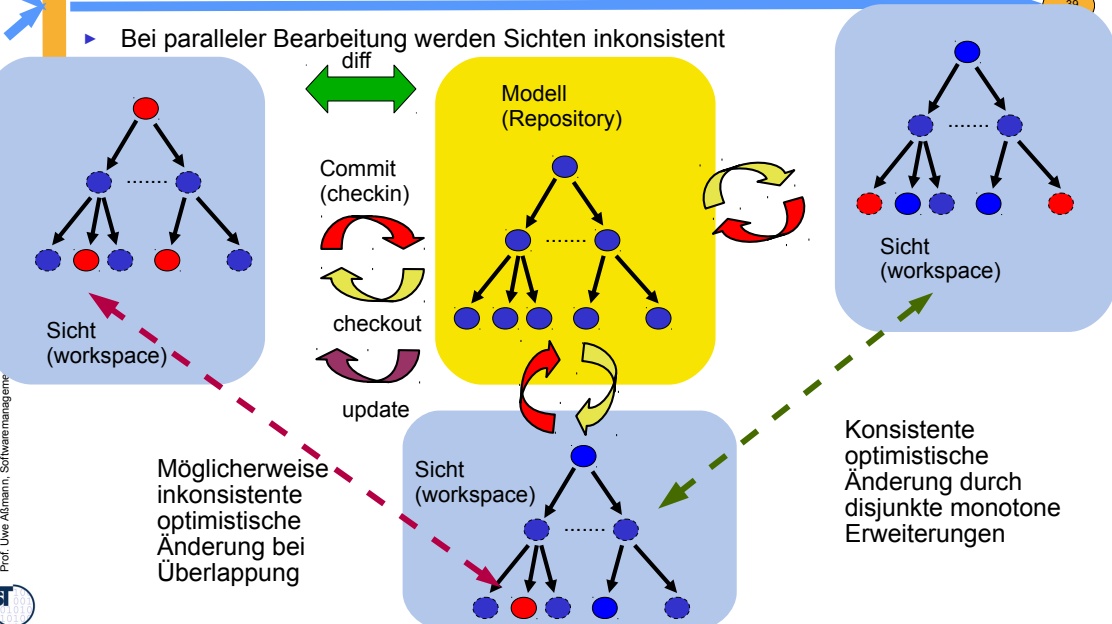

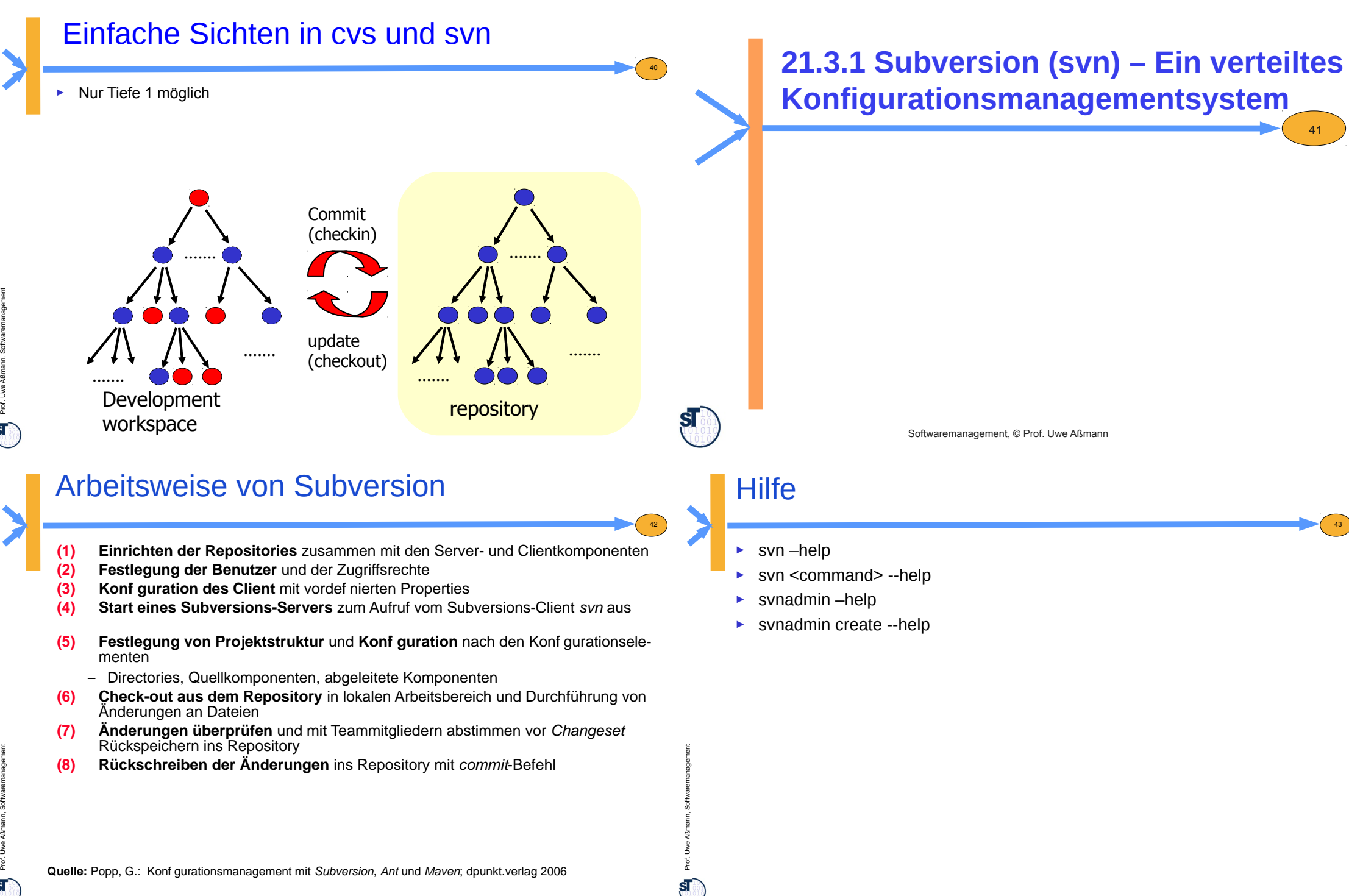

Prof. U

#### Initialisierung eines Repository aus einem Dateibaum heraus

- ► svnadmin create /home/ua1/svn/Ontologies1
- ► ls /home/ua1/svn/Ontologies1
	- README.txt conf dav db format hooks locks
- cat /home/ua1/svn/Ontologies1 format
	- 3
- ► Auschecken eines Repositories:
- ► svn checkout . file:///home/ua1/svn/Ontologies1
	- creates a metadata subdirectory .svn
- ► ls .svn/
	- README.txt entries prop-base/ text-base/ wcprops/empty-file<br>format props/ tmp/ format props/

# Arbeiten; Commit und Rollback

- svn log: Historie eines Files
- svn diff: vergleicht mit jungfräulichen Kopien in .svn
- arbeitet inkrementell auch auf binären Dateien
- svn cat: Ausgeben eines Files auf Terminal
- svn list (svn ls): Listing aller versionierten Files
- svn status: lokale Veränderungen
- ► Zum sauberen Arbeiten in parallelen Kontexten braucht man ein Transaktionskonzept mit ACID Merkmalen (Atomizität, Consistency, Integrität, Durability)

45

47

- ► svn commit
- ► svn revert

 $44<sup>2</sup>$ 

Prof. U

Prof. U

we Aßmann, Softwaremanagement

we Aßmann, Softwaremanagement

#### Ketten von Sichten in svn

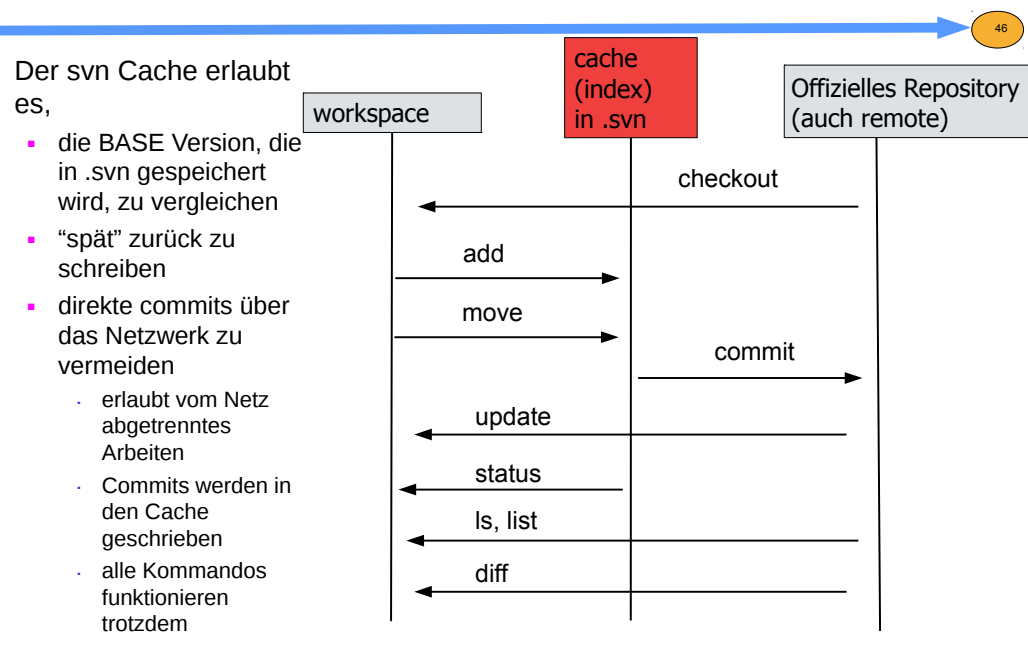

#### Addieren von Dateien zum Repository

- ► svn add models-mda.lyx brainstorm.lyx
- ► svn import /home/ua1/tmp/Ontologies-1 file:///home/ua1/svn/Ontologies1 -m "importing all files"
- Danach Commit
- ► Danach neues Auschecken möglich
	- cd /home/ua1/tmp/NewDir
	- svn checkout file:///home/ua1/svn/Ontologies1 .
- ► svn copy <subtree>
- ► svn move <subtree>
- ► svn delete <subtree>

Prof. U

# Konflikte bei optimistischen Transaktionen

- ► Falls andere parallel zurückschreiben (committen), kann man die eigene, nun inkonsistent gewordene Arbeitskopie (Sicht) auf den neuesten Stand bringen
	- svn update
- ► Das ist mehr als was Datenbanken tun!
- ► Aktualisierungen können automatisch erfolgen
- ► oder schiefgehen (Konflikte)

#### Konfliktauflösung

- ► Aufruf eines Editors, mit dem der Konflikt interaktiv beseitigt wird (interaktives Merge)
- mit 3 speziellen Dateien
	- file.mine
	- file.<old-revision>: the BASE revision from which file.mine was copied
	- file.<new-revision>: the HEAD revision which was committed in parallel
	- Kopiere eines der Files auf file und sage dann
		- . svn resolve file

# Meldungen des Aktualisierungsalgorithmusses

- alles gut gegangen (disjunkte monotone Erweiterungen von anderen Entwicklern)
	- U foo (updated)

48

Prof. U

Prof. U

we Aßmann, Softwaremanagement

50

we Aßmann, Softwaremanagement

- . file wieder konsistent
- A file (added)
	- . alles gutgegangen, file ist neu ins Repository aufgenommen worden
- D file (deleted)
	- . file wurde gelöscht.
- R file (replaced)
	- . file wurde ersetzt
- G file (managed)
	- . Es gab zwar eigene Modifikationen von file, aber die waren harmlos
- fehlgeschlagen: (überlappende Erweiterungen)
	- C file (conflict)
		- . Konflikt konnte nicht automatisch gelöst werden (überlappende Änderungen). Manueller Eingriff nötig.

49

51

svn status meldet den Zustand für alle Files und Dirs in der Sicht

# Benutzung übers Web

- Gesteuert durch die URL
	- $file:$
	- http:// (webdav)
		- . apache module mod\_dav\_svn
	- https:// (encrypted webdav)
	- svn://
		- . svnserver läuft auf dem Server, lauscht an Port 3690
	- svn+ssh://

Prof. U

# Merge über mehrere Views

- svn merge ist eine Kombination von diff und patch
	- es führt zunächst ein svn diff durch und wendet dann die patches an
	- Da svn eine lineare Versionsnummerung über Sichten und Sichtenkopien durchführt, können direkt Sichten miteinander verglichen und verschmolzen werden
- ► Beispiele:
- ► svn merge -r 4:7 file:///home/ua1/svn/Ontologies-1
	- Ermittelt parallele Änderungen in Hauptsicht und Sichtenkopie
- ► svn merge –dry-run
	- Zeigt, was getan werden soll

# Repositories (Produkt- und Artefaktbibliotheken)

53

55

- ► Datenbankbasiert mit Berkeley-DB
	- nicht portabel von Maschine zu Maschine
	- nicht auf AFS, NFS
	- svn create –fs-type bdb <path>
- ► Dateibaumbasiert (FSFS im Filesystem)
	- portabel

52

Prof. U

Prof. U

we Aßmann, Softwaremanagement

54

we Aßmann, Softwaremanagement

svn create –fs-type fsfs <path>

# Kritik und Lob

**"The original design team settled on some simple goals. They didn't want to break new ground in version control They didn't want to break new ground in version control methodology, methodology, "The original design team settled on some simple goals.** 

**they just wanted to fix CVS. "**

- ► svn hat noch immer
	- kein Variantenmanagement
	- keine Komponentenselektion
	- keine Unterstützung von automatischen Builds
- ► na ja, es kann schon wesentlich mehr als cvs
	- Branchmanagement (Ketten von Sichten)
	- long runs
	- ACID
	- Web

# svn Tools

- ► Tools
	- Kwiki with subversion backend
	- svk decentralized version system
	- subissue subversion issue tracking
	- scmbug bug tracking
- ► Clients
	- ankhSVN (Visual Studio plugin)
	- psvn.el for emacs
	- **Rapidsvn**
	- esvn
	- supervision
	- subclipse, Svn4Eclipse for Eclipse
- ► Wie man zu Subversion wechselt
	- Cvs2svn
	- Prcs2svn
	- vss2svn

Prof. U

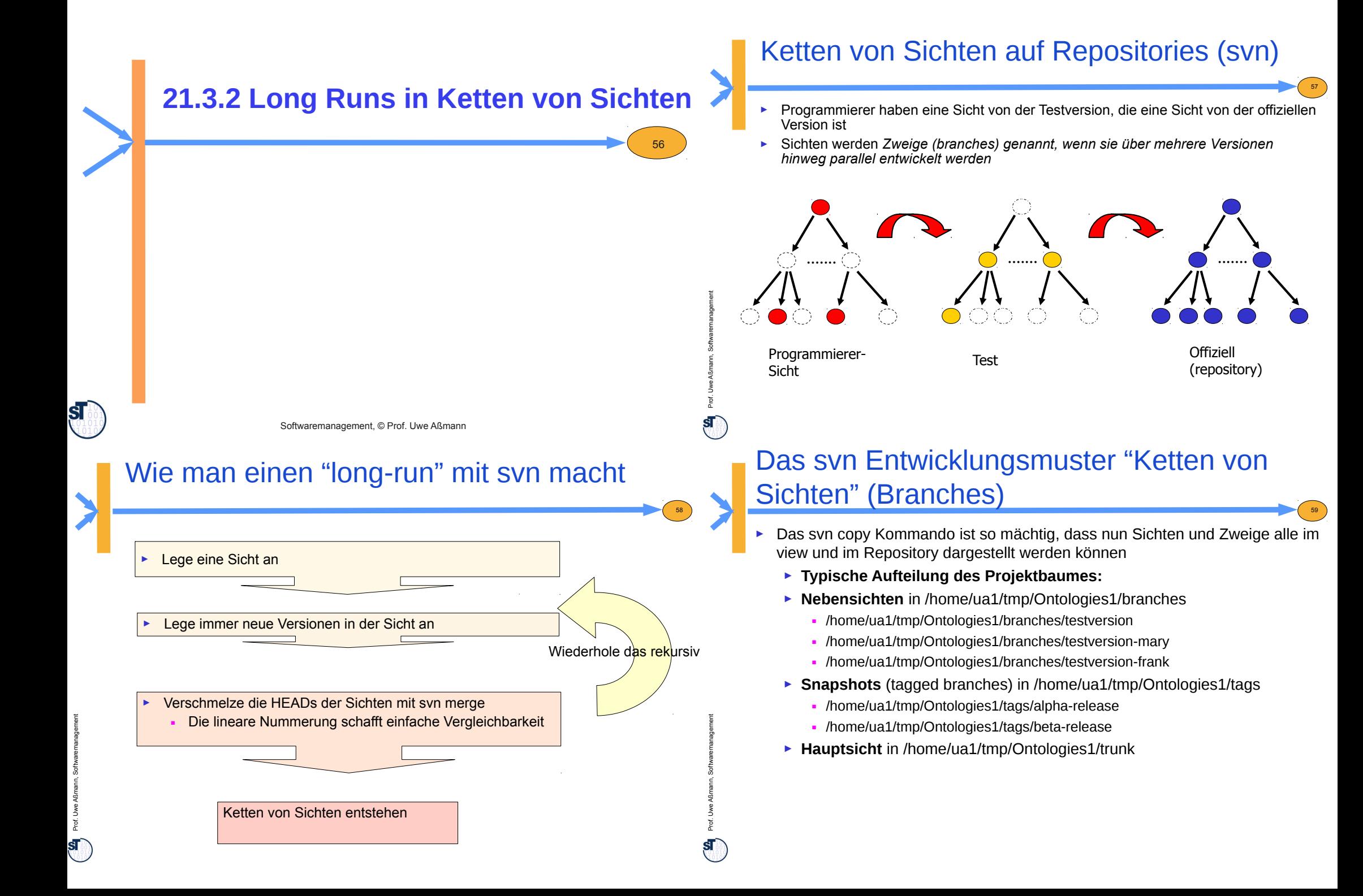

#### Ketten von Sichten

- ► Kopiere die Hauptsicht als neue Nebensicht ■ svn copy /home/ua1/tmp/Ontologies1/trunk /home/ua1/tmp/Ontologies1/branches/new-view
	- ► Friere eine Nebensicht als Snapshot ein
	- svn copy /home/ua1/tmp/Ontologies1/branches/view1 /home/ua1/tmp/Ontologies1/tags/alpha-release
	- ► Verschmelze Sicht Programmierer 1 und 2
	- svn merge /home/ua1/tmp/Ontologies1/branches/view-horst /home/ua1/tmp/Ontologies1/branches/view-maria
- Geht auch auf Repositories
	- svn copy http:///home/ua1/svn/trunk/Ontologies1 http://home/ua1/svn/Ontologies1/branches/new-view

Ketten von Sichten in **Mercurial** 

60

ૂ http://commons.wikimedia.org/wiki/<br>ૄ File:Mercurial\_commandd\_and\_their\_relations.png we Aßmann, Softwaremanagement  $\frac{3}{2}$  http://commons.wikimedia.org/wiki/

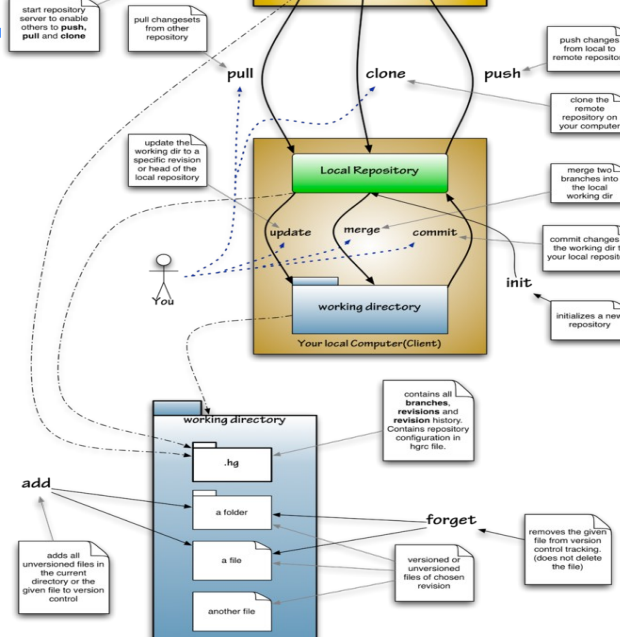

mote Computer(Server)

Master Repositor

 $\epsilon$ 

63

#### Wie man mit Subversion auf einem Laptop offline arbeitet

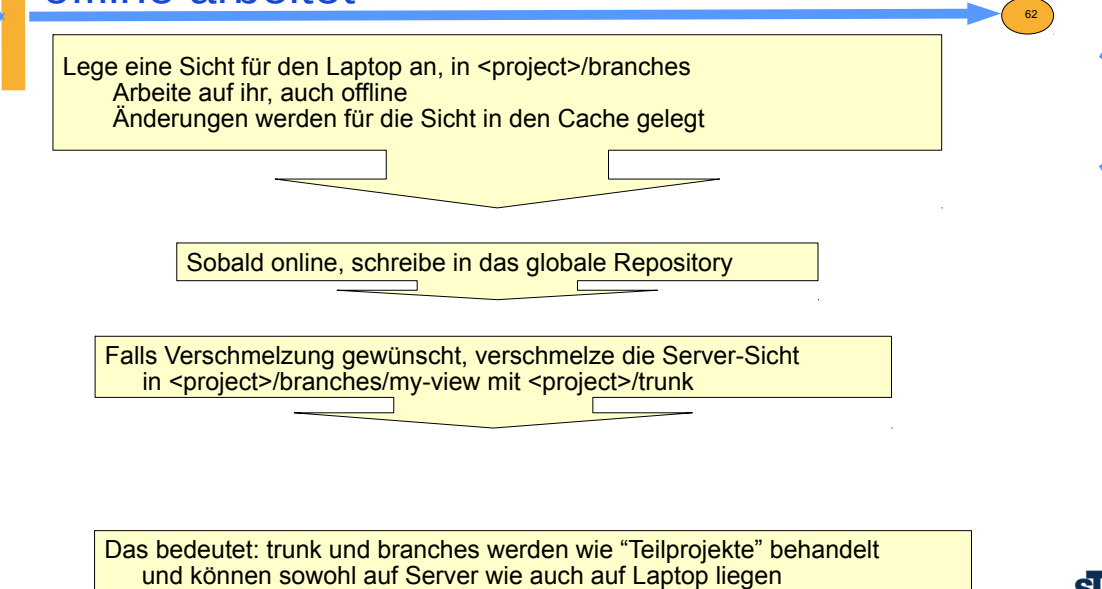

**21.3.3 GIT**

we Aßmann, Softwaremanagement Prof. U  $\mathbf{s}$ 

Prof. U

**ST** 

we Aßmann, Softwaremanagement

owner or<br>Remote<br>Repository

# **Neuigkeiten**

Prof. U

Prof. U

 $\mathbf{a}$ 

we Aßmann, Softwaremanagement

we Aßmann, Softwaremanagement

- ► Ein zentrales Repository ist keine Pflicht, sondern beliebig "transportierbar"
- ► Statt dessen **GIT workflows**, verschiedene Arten, wie Sichten zusammenarbeiten
- ► GIT speichert keine Deltas, sondern Vollversionen
- ► GIT kennt **features,** die benamten Branches entsprechen

# GIT Standard Workflow Ketten von Sichten auf Repositories

► Programmierer haben eine Sicht vom workspace, die eine Sicht von der Sicht von der Sicht der offiziellen Version ist

65

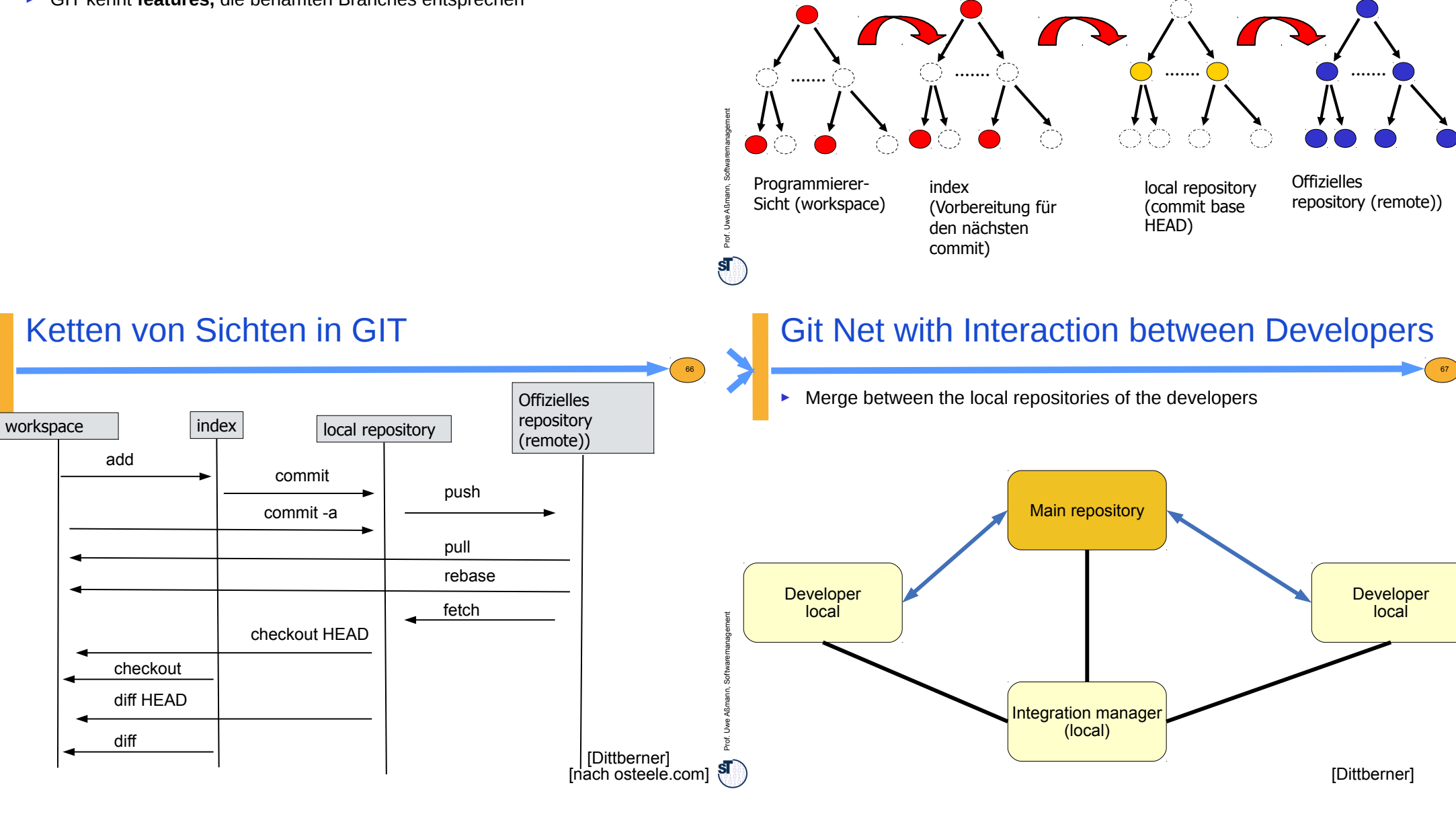

64

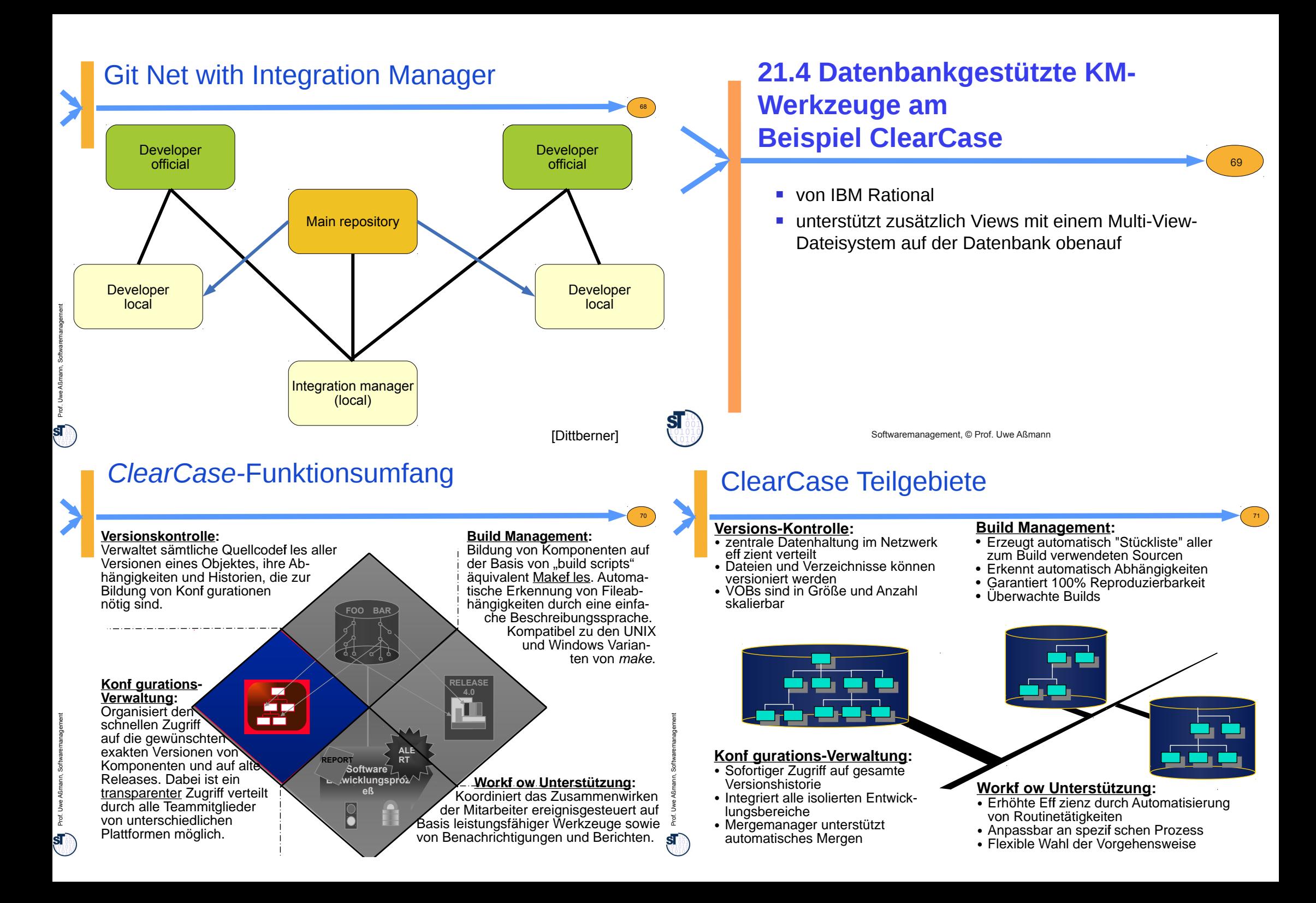

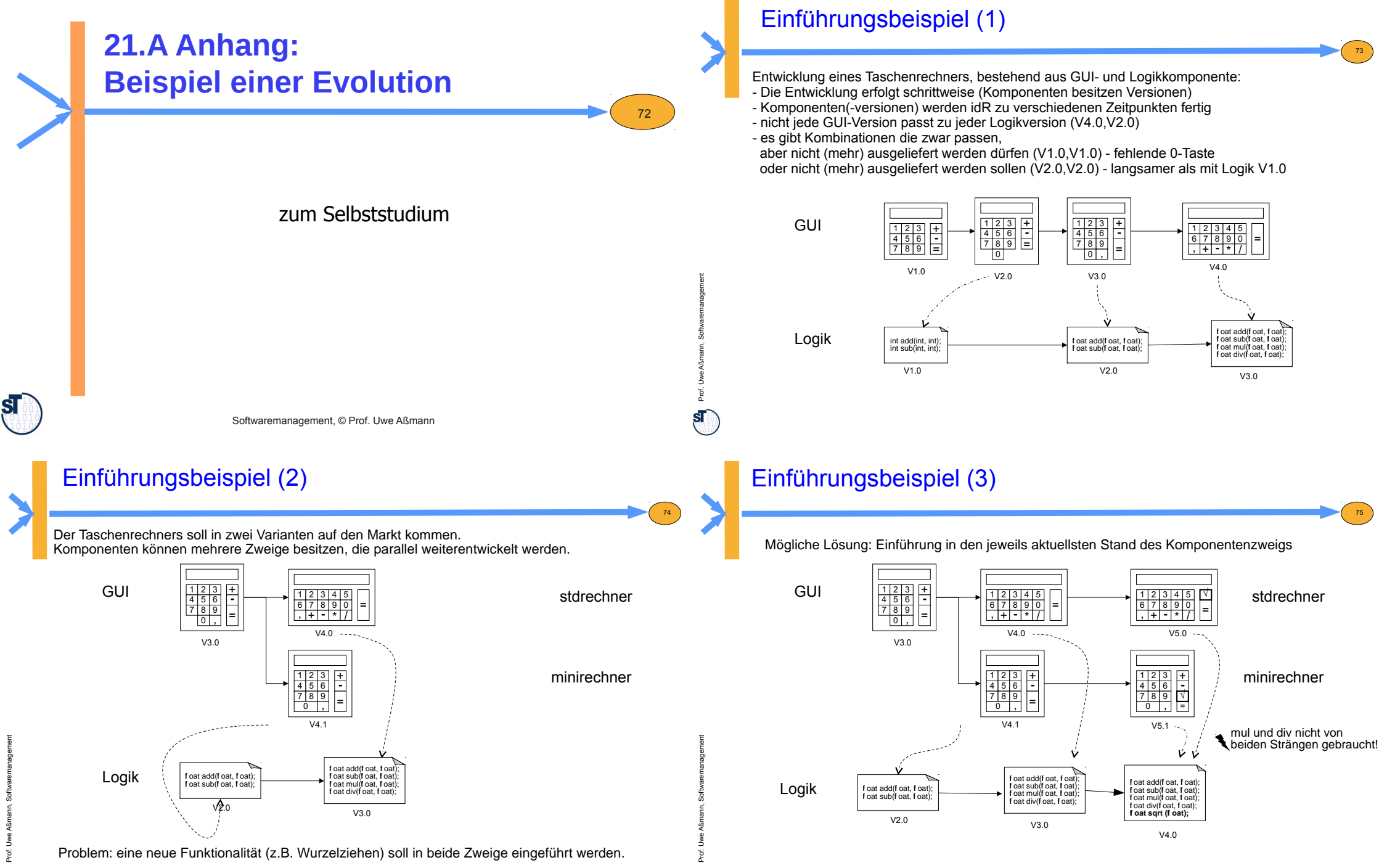

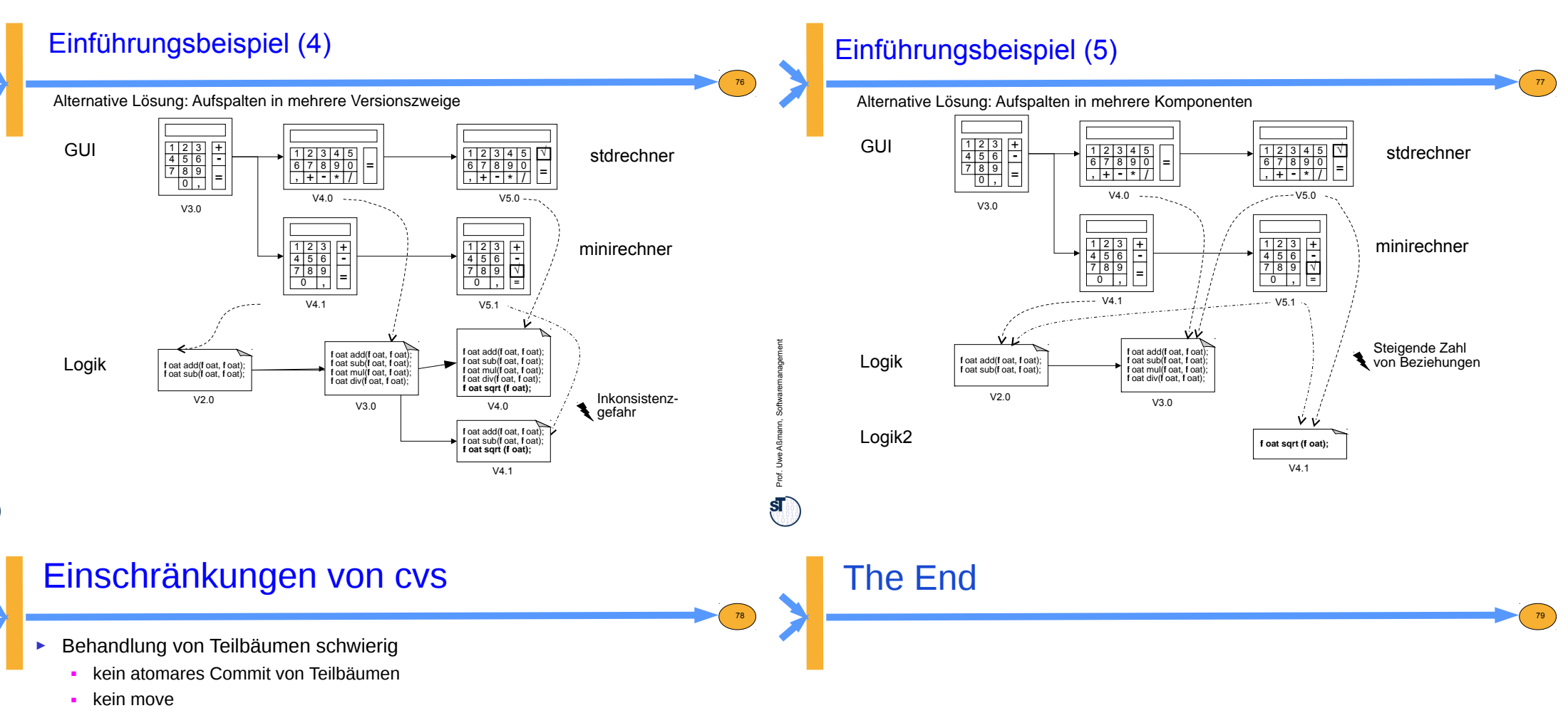

- $\cdot$  move == remove oldfile; add newfile
- . Versionsgeschichte geht immer verloren
- kein copy
- Repräsentation von Zweigen *nur* im Repository
- ► Kein Verschmelzen von Zweigen im gleichen Repository
	- noch von verschiedenen Repositories
	- Keine Unterstützung für "long-running changes" (Ketten von Sichten)
- ► Schwer, das Repository zu bewegen
	- Alle Sichten werden inkonsistent

Prof. U

we Aßmann, Softwaremanagement

Prof. U